[CPU](https://zhiliao.h3c.com/questions/catesDis/656) **[樊凡](https://zhiliao.h3c.com/User/other/22630)** 2019-10-30 发表

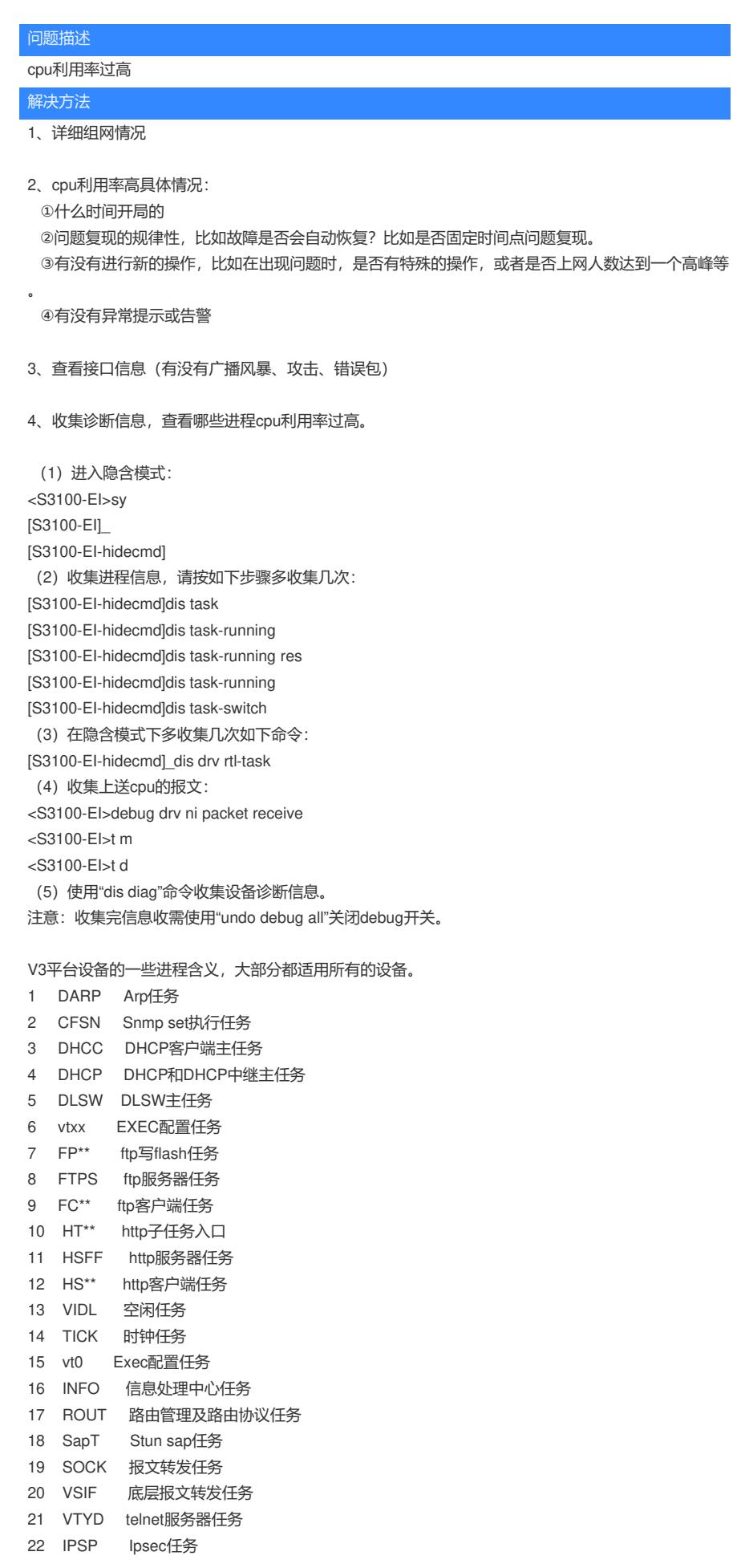

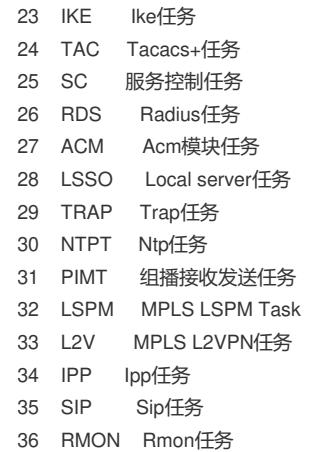